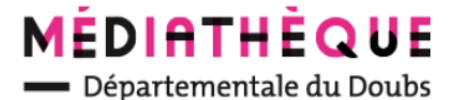

## Se connecter

Pour consulter son compte, faire des réservations, poster un commentaire, faire des paniers ou exporter des notices, il est nécessaire de se connecter.

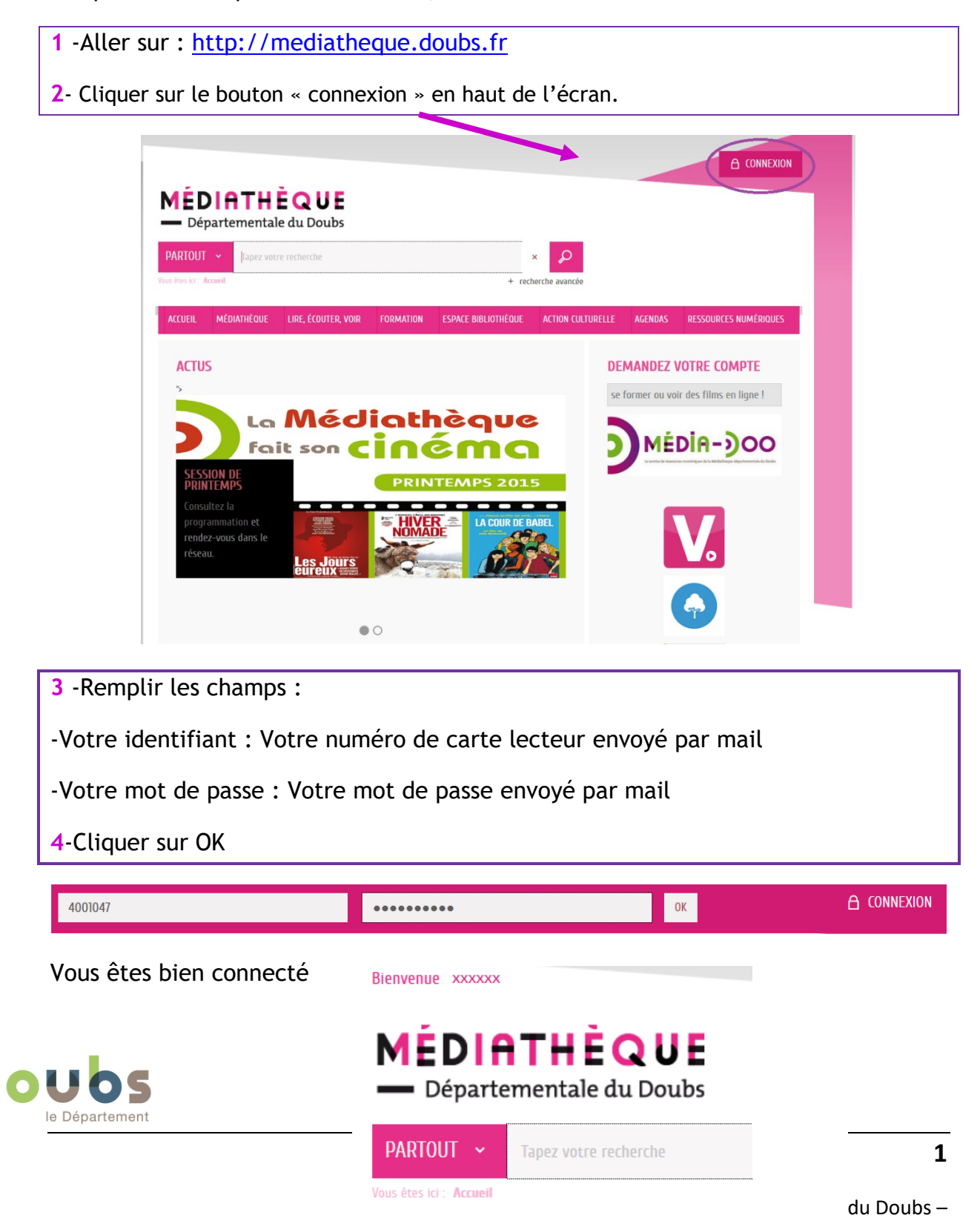

24 avenue de L'observatoire 25000 Besançon – Tél. 03 81 25 84 60 – [md@doubs.fr](mailto:md@doubs.fr)